## **VERWALTERGEBÜHREN**

iX-Haus Erweiterungsmodule

#### **Schlüssig & auf Knopfdruck** 图

Wie ermittle ich die korrekten Gebühren für die Verwaltung meiner Objekte und generiere auf Knopfdruck eine Rechnung?

Ganz einfach: mit unserem iX-Haus Erweiterungsmodul Verwaltergebühren.

- Individuelle Berechnungsregeln
- Automatische Berechnung
- Mieterweiterbelastung inklusive

## **Funktionsweise**

Mit Hilfe des Erweiterungsmoduls Verwaltergebühren ermitteln Sie zukünftig die Gebühren für die Verwaltung Ihres Objektbestands automatisch. Bei der erstmaligen Anlage geben Sie die Vorgaben für die Ermittlung der Gebühr über Regeln ein und ordnen Sie den einzelnen Objekten zu. Dabei können Sie beispielsweise zwischen prozentualen Gebühren oder Pauschalen unterscheiden, die sich auf Basis der Mietart (z.B. Laufende Miete, Leerstand) und der Flächenart (z.B. Wohnen, Gewerbe) berechnen. Dabei kann auch eine Objektmindestgebühr eingerichtet werden, die verwendet wird, wenn der automatisch errechnete Betrag darunter liegt. Bei der Abrechnung werden die für den Auswertungszeitraum angefallenen Gebühren anhand der Regeln berechnet. Die geleisteten Abschlagszahlungen (sofern vorhanden) werden ermittelt und verrechnet. Auf Basis der kalkulierten Gebühr wird ein neuer Abschlagsbetrag berechnet. Mit Hilfe einer individuellen Word-Vorlage generieren Sie eine Rechnung für den Eigentümer sowie eine Excel-Datei, um die Zusammensetzung der Gebühr zu erläutern. Die Rechnungsnummer kann individuell vergeben werden.

Das Erweiterungsmodul Verwaltergebühren unterstützt Sie auch bei der Mieterweiterbelastung, denn Teile der für das Objekt angefallenen Verwaltergebühren können auf die einzelnen Mieter umgelegt werden, sofern dies im Vertragsmanagement hinterlegt wurde.

### **Ihr Mehrwert**

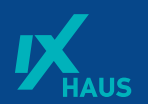

Die Prozessunterstützung im Erweiterungsmodul Verwaltergebühren ersetzt die heute noch manuell zu erledigenden Schritte und führt dadurch zu einer signifi kanten Zeitersparnis. Durch die einmalige Hinterlegung von Berechnungsregeln vermeiden Sie Fehler bei der Berechnung. Die transparente Auflistung des Rechenweges führt zu weniger Nachfragen bei den Empfängern und damit einer höheren Zufriedenheit.

#### **Ein Kundenbeispiel:**

#### **Annahmen: Fremdverwaltung für 1 Objekt mit 50 Einheiten Rechnungslauf heute = 42 Min**

• Manuelle Berechnung (5 Min) • Pfl ege von Excel Tabellen (5 Min) • Prüfung der Berechnung (10 Min) • Mieterweiterbelastung prüfen (20 Min) • Anschreiben erstellen (2 Min)

#### **Rechnungslauf in der Zukunft = 7 Minuten**

• Rechnungslauf starten (30 Sek) • Prüfl iste generieren und prüfen (5 Min) • Mieterweiterbelastung anstoßen (1 Min) • Anschreiben und Excel per "1-Klick" (30 Sek)

### $\beta$ **Hintergrund**

"Ich bin Fan unseres Moduls Verwaltergebühren. Warum? Weil unseren Kunden damit ermöglicht wird, innerhalb kürzester Zeit die z. B. monatlichen Verwaltergebühren auf Knopfdruck zu erstellen, auszudrucken und sowohl die Ausgangs- als auch die Eingangsrechnung direkt zu buchen. Unterschiedliche Verwaltergebührenvereinbarungen können in selbst zu defi nierenden Regeln abgebildet werden, z. B. unterschiedliche prozentuale Vergütungen nach Flächenarten oder Gebühren für die Verwaltung von Leerständen oder die Vergütung für Neuvermietungen. Durch die vielfältigen Einsatzmöglichkeiten, ist das Modul für nahezu alle unsere Kunden interessant – unabhängig vom individuellen Geschä∏ftsmodell"

Nicol Brüning, Leiterin Consulting Crem Solutions GmbH & Co. KG

### **CREMSOLUTIONS**

# **VERWALTERGEBÜHREN**

iX-Haus Erweiterungsmodul

**CREMSOLUTIONS** 

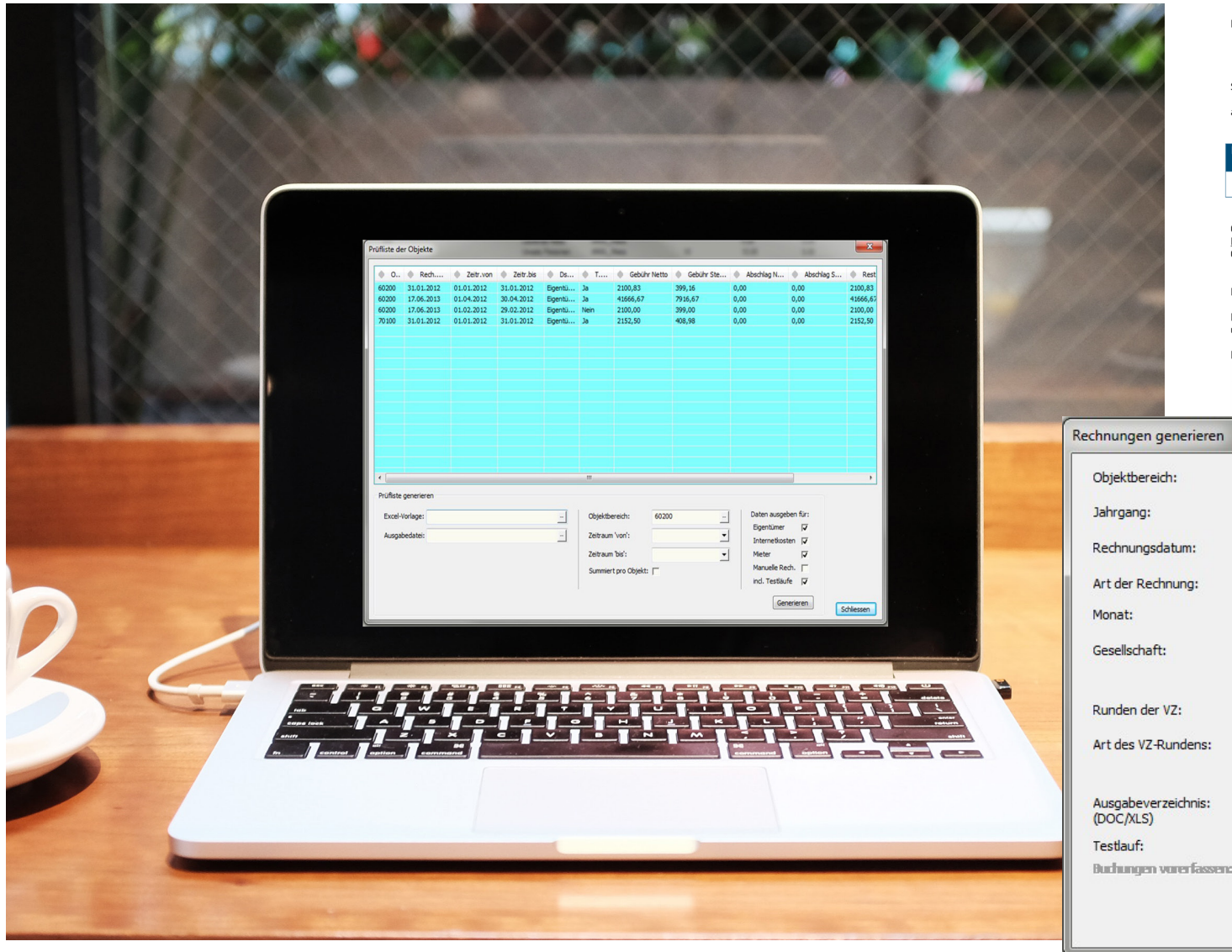

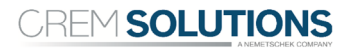

WellFit AG Obere Straße 15 40878 Ratingen

Rechnung 99000-0008 für das Objekt 99000 vom 16.10.2015

Sehr geehrte Damen und Herren,

anbei erhalten Sie die Rechnung für nachfolgend aufgeführte Arbeiten:

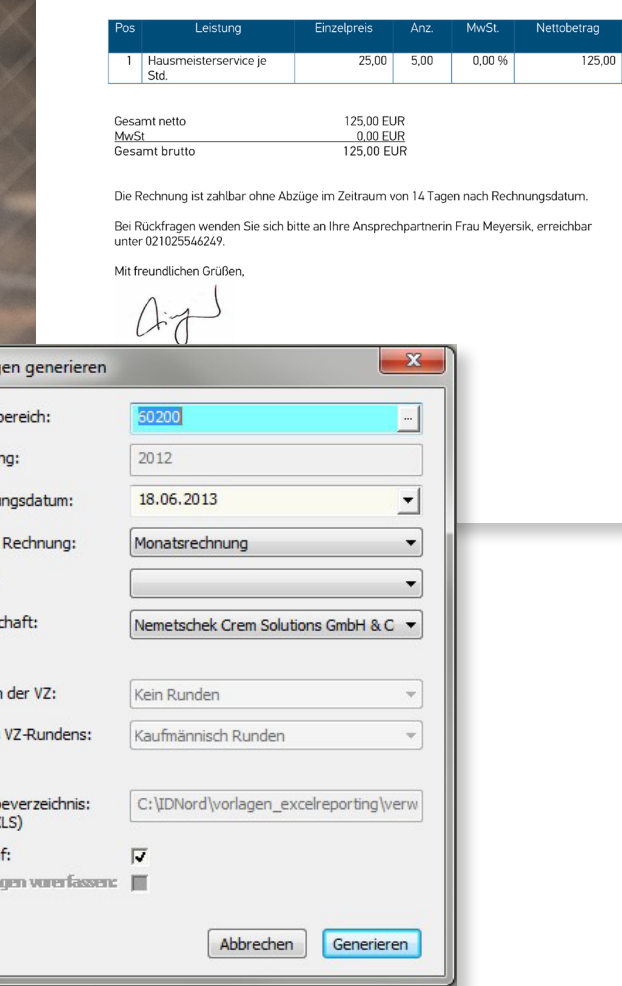

C 0049 2102 5546 0  $\blacksquare$  sales@crem-solutions.de  $\blacksquare$  www.crem-solutions.de  $\blacksquare$  Balcke-Dürr-Allee 1, 40882 Ratingen